## **Balík Office 2010 - Excel - Zalomenie :)**

## **Spôsob zobrazenia obsahu bunky tak, aby bol celý viditeľný. Program text v bunke zalomí a zväčší tak výšku riadka.**

Používa sa najmä v prípadoch, ak nechceme alebo nemôžeme zväčšiť šírku stĺpca, v ktorom sa bunka nachádza.

Inou formou úpravy obsahu bunky je **prispôsobenie bunke**.

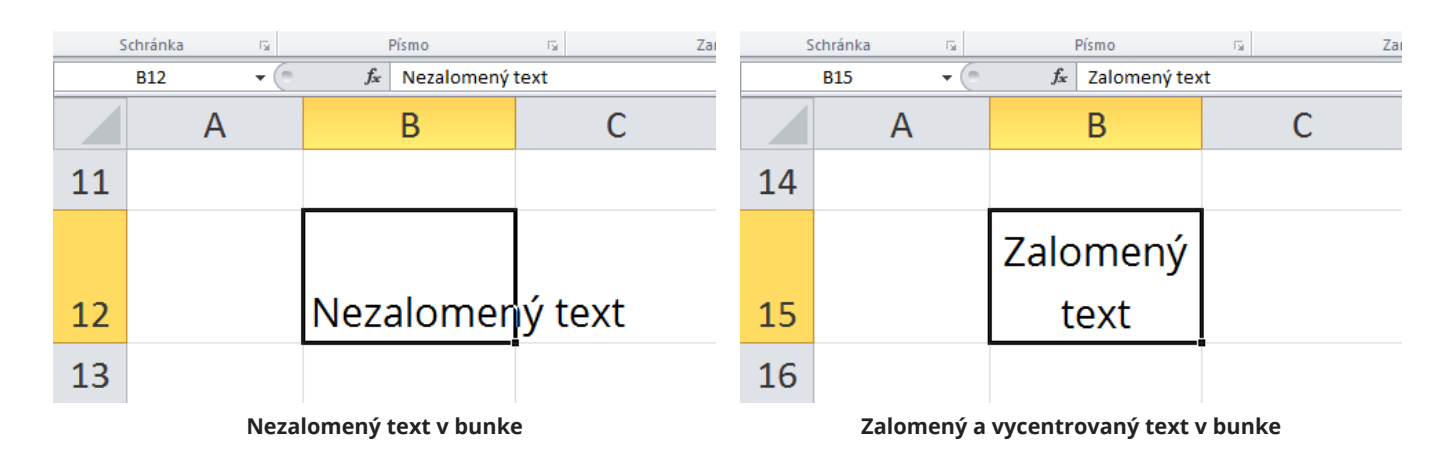